База знань – семантична модель, яка описувала предметну область і дозволяє відповідати на такі питання з цієї предметної області, відповіді на які в явному вигляді не присутні в базі. База знань є основним компонентом інтелектуальних та експертних систем.

**98**

PHP-сторінка – дані в електронній формі в гіпертекстовому форматі HTML, доступні для перегляду в стандартному браузері і візуально представляють собою єдиний документ, що містить в собі елементи на мові серверних скриптів. Такі фрагменти вбудовуються в HTML, який інтерпретується і виконується на сервері. PHP є препроцесором HTML.

Були розроблені наступні блоки системи дистанційного навчання.

1. Стартовий модуль. Відображає головну сторінку, дозволяє здійснювати навігацію по системі. Відповідає за реєстрацію в системі користувачів (на початковому етапі, буде відбуватися за допомогою прямого отримання логіну та паролю від адміністратора), авторизацію.

2. Модуль блокування. Виконується кожен раз при переході між модулями і служить для захисту даних і розмежування доступу.

3. Модуль статистики користувача (доступ має студент і викладачі).

4. Модуль вибору заняття. Перелік доступних курсів, навігація по навчальним матеріалами.

5. Основний модуль. Відображення курсу на екран, навігація всередині курсу.

6. Модуль виводу відеоінформації по обраному курсу.

7. Модуль тестування за запропонованими курсам.

8. Форум, де можна задати питання викладачеві і обговорити питання що виникли.

У роботі показано, як за допомогою простого програмного комплексу (MySQL та мови PHP) можна просто і ефективно розробити систему дистанційного навчання, що включає в себе всі загальноприйняті традиційні форми навчання, тим самим скоротивши витрати на підготовку абітурієнтів, підвищивши доступність навчання в регіонах і розширивши коло потенційних студентів.

> *Віра Михайлівна Малкіна<sup>1</sup> , Ольга Геннадіївна Зінов'єва<sup>2</sup> Таврійський державний агротехнологічний університет, м. Мелітополь, Україна 1 д.т.н., професор кафедри комп'ютерних наук, e-mail: [vmmalkina@gmail.com,](mailto:vmmalkina@gmail.com) 2 старший викладач кафедри комп'ютерних наук e-mail: [olha.zinovieva@tsatu.edu.ua](mailto:olha.zinovieva@tsatu.edu.ua)*

## **НАВЧАЛЬНА ПРОГРАМА-ТРЕНАЖЕР НА ОСНОВІ ТЕХНОЛОГІЇ DRAG-AND-DROP**

Анотація. В роботі розглядається принцип створення навчальної програмитренажера для розв'язання задач лінійного програмування із застосуванням технології Drag-and-Drop. о

В системі дистанційного навчання особливо перспективним напрямком роботи зі студентами є методи навчання, які застосовують сучасні комп'ютерні технології. Такі начальні технології дозволяють організувати, наприклад, навчальний процес дистанційно, дають можливість не тільки засвоювати знання самостійно, але, і організувати самоконтроль студентами в процесі вивчення матеріалу [1,3].

**99**

Одним з зручних методів застосування у начальних комп'ютерних програмах є методи, які опираються на технології Drag-and-Drop Технологія Drag-and-Drop це спосіб роботи в графічних інтерфейсах користувача, що передбачає використання комп'ютерної миші або маркера інтерактивної дошки. У сучасних програмних додатках прийом набув широкого застосування і є одним з головних способів взаємодії з користувача комп'ютером в графічному інтерфейсі. Ця технологія зустрічається і в технологіях Flash, і в надбудовах ряду інших програм, і в програмному забезпеченні більшості інтерактивних дошок. Все частіше цей технологічний прийом зустрічається і в електронних навчальних програмах [2,4].

Пропонується програмний модуль «Навчальна програма-тренажер для вивчення теми симплекс-метод розв'язання задач лінійного програмування» в рамках автоматизованої навчальної програми з дисципліни «Дослідження операцій». Запропонована програма-тренажер створена в середовищі C# з IDE Microsoft VisualStudio 2013.

Особливість цієї програми складається в тому, що студент при розрахунку наступного значення в симплекс таблиці, яке використовує значення попередньої симплекс таблиці, проводить розрахунки в інтерактивному режимі застосовуючи прийом «перетаскування» потрібних значень з попередньої таблиці до спеціальної формули. Таким чином студент виконує підстановку в формулу, що дозволяє більш ефективно засвоювати матеріал.

Алгоритм роботи користувача:

- ввести в відповідні комірки вхідної таблиці коефіцієнти цільової функції та системи обмежень (рис. 1);

- побудувати першу симплекс-таблицю на основі вхідної таблиці прийомом «перетягування» та порівняння даних (рис. 2);

виконати розрахунок строки **Д** прийомом «перетягування» значень таблиці в комірки відповідної формули, визначити направляючі стовбець і строку (рис. 3);

- виконати розрахунок значень наступної симплекс-таблиці. Для цього у відповідні комірки для розрахунків прийомом «перетаскування» внести значення попередньої таблиці (рис. 4);

- перевірити оптимальність плану, якій відповідає побудованій симплекс таблиці.

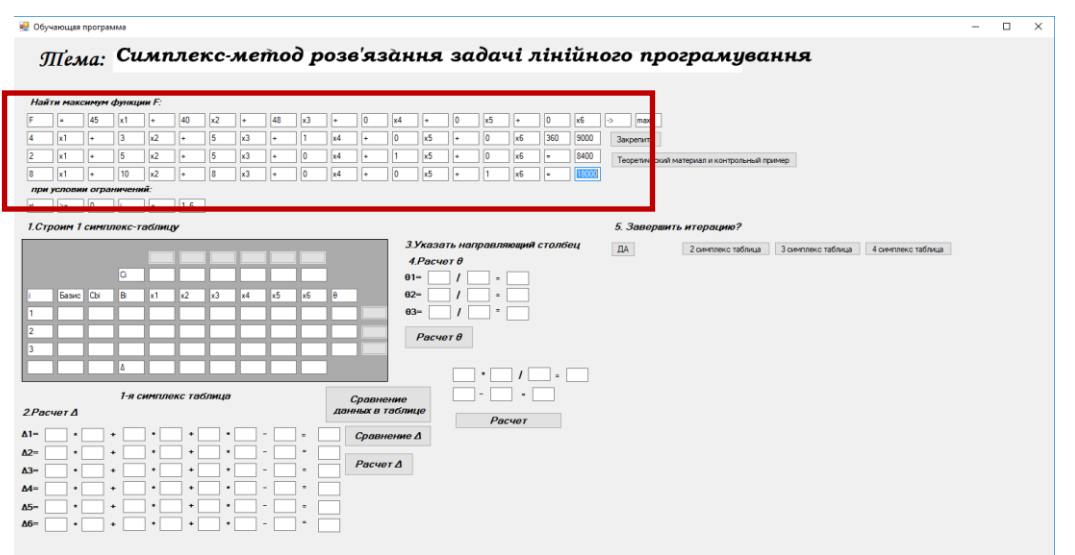

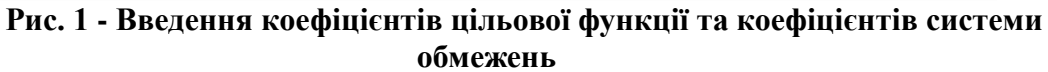

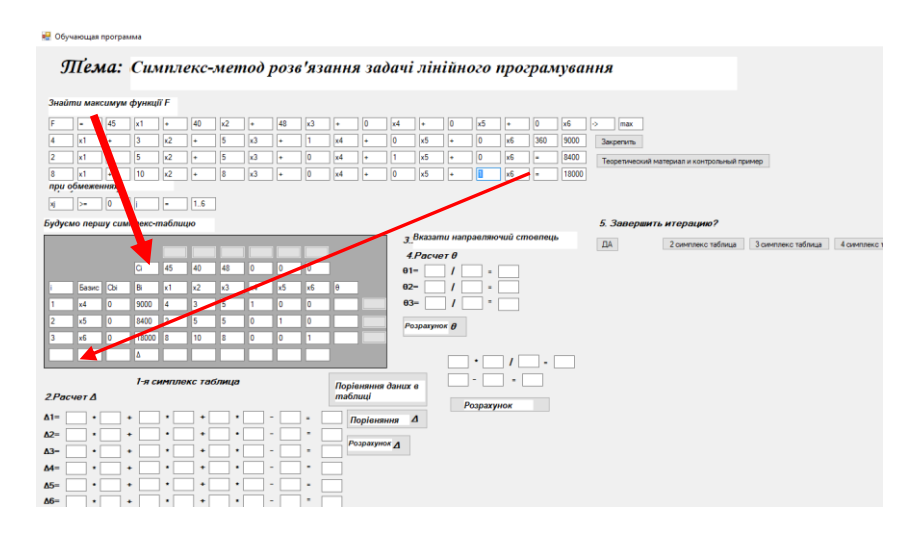

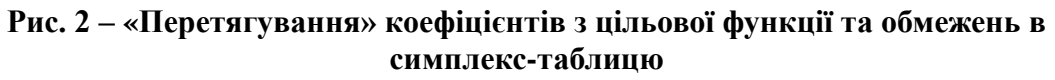

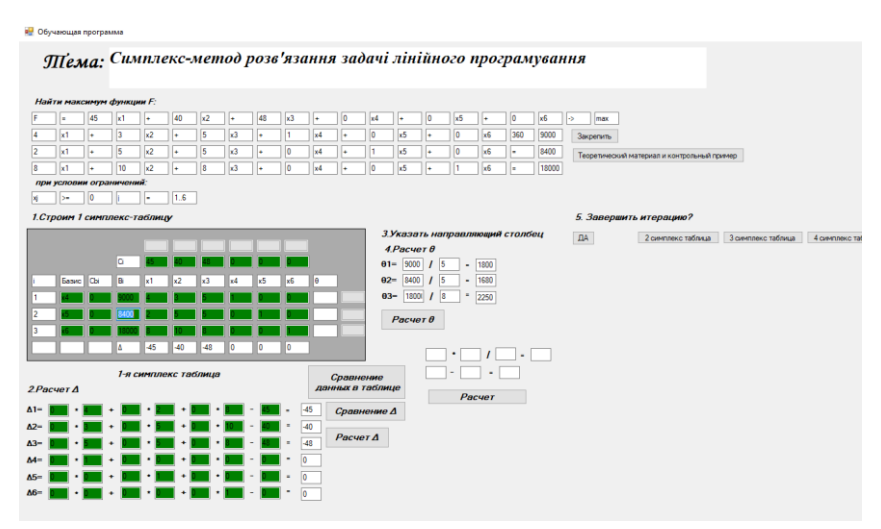

**Рис. 3 – Розрахунки направляючого стовпця та рядка**

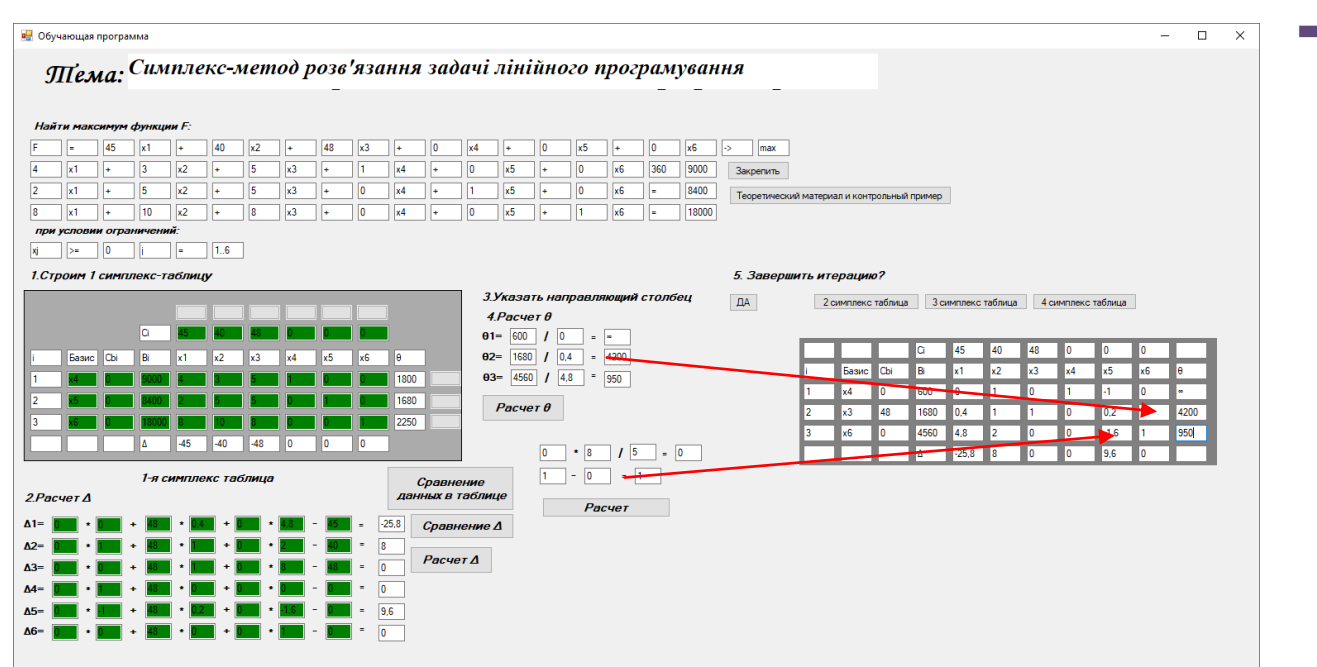

**Рис. 4 – Виконання наступної ітерації**

Запропонований програмний модуль «Навчальна програма-тренажер для вивчення теми симплекс-метод розв'язання задач лінійного програмування» в рамках автоматизованої навчальної програми з дисципліни «Дослідження операцій» із використанням технології Drag-and-Drop дозволяє організувати процес самостійного навчання студентів в інтерактивному режимі, візуалізувати процес навчання. Застосування в програмі технології Drag-and-Drop підвищує ефективність навчання студентів.

## *Література*

1. Аязбаев Т.Л. Технология создания компьютерных обучающих программ/Т.Л. Аязбаев, Т.А. Галагузова// Международный журнал экспериментального образования. – 2015. – № 3-1. – с. 76-78

2. Машбиц Е.И. Компьютеризация обучения: проблемы и перспективы/Е.И. Машбиц, М.: Знание, 1986.- 80 с.

3. Доржиев Ц.Ц. Разработка и методические рекомендации по применению автоматизированной обучающей системы по начертательной геометрии в учебном процессе/Ц.Ц. Доржиев. – Учебное пособие. – Улан-Удэ:Изд. ВСГТУ, 2004. – 72 с.

4. Стеценко Г. Технологія веб 2.0 як засіб використання освітніх веб-ресурсів майбутніми вчителями інформатики. Взято з http://galanet.at.ua/publ/1-1-0-27.

*Осенін Ю. І.*

**101**

*д.е.н., професор, завідувач кафедри інформаційних систем і технологій Бердянський університет менеджменту і бізнесу, м.Бердянськ*

## **ПРОБЛЕМИ ВЗАЄМОДІЇ ВИКЛАДАЧА І ІТ-ФАХІВЦЯ ПРИ РОЗРОБЦІ ПРОГРАМНИХ ПРОДУКТІВ У СФЕРІ ОСВІТИ**

При розробці програмних продуктів в освітній сфері часто виникає ситуація,